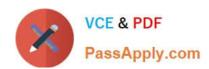

# 7303<sup>Q&As</sup>

Avaya CallPilot Implementation Exam

# Pass Avaya 7303 Exam with 100% Guarantee

Free Download Real Questions & Answers PDF and VCE file from:

https://www.passapply.com/7303.html

100% Passing Guarantee 100% Money Back Assurance

Following Questions and Answers are all new published by Avaya
Official Exam Center

- Instant Download After Purchase
- 100% Money Back Guarantee
- 365 Days Free Update
- 800,000+ Satisfied Customers

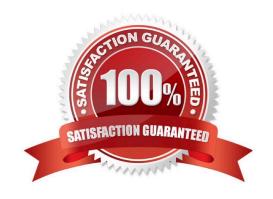

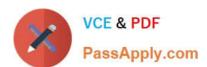

### **QUESTION 1**

A company is running Communication Server l000E RIs. 6.0 software with a 1005r Avaya CallPilot server installed at their headquarters in London. The Avaya CallPilot installation has been completed and the CS1000E has been correctly configured.

| TYPE | CDN                          |
|------|------------------------------|
| CUST | C                            |
| CDN  | 3300                         |
| FRRT |                              |
| SRRT |                              |
| FROA | ИО                           |
| UUI  | ИО                           |
| MURT |                              |
| CDSQ | NO                           |
| DFDN | 3501                         |
| NAME | ИО                           |
| CMB  | NO                           |
| CEIL | 2347                         |
| OVFL | NO                           |
| TDMS | NO                           |
| RPRT | YES                          |
| AACQ | YES                          |
| ASID |                              |
| SFNB | 15 17 18 19 21 22 23         |
| USFB |                              |
| CALD | C 1 2 3 4 5 6 7 8 9 10 11 12 |
| CNTL | YES                          |
| VSID |                              |
| HSID |                              |
| CWTH | l                            |
| BYTH | 0                            |
| OVTH | 2047                         |
| STIO |                              |
| TSFT | 20                           |

What will happen to a call if it is placed to CDN 3300?

- A. The call will be routed to Avaya CallPilot for treatment.
- B. The call will follow the default DN as configured on the CDN.
- C. The callerwill receive busy or overflow
- D. The caller willberedirected to the attendant/switchboard.

Correct Answer: A

## https://www.passapply.com/7303.html

2024 Latest passapply 7303 PDF and VCE dumps Download

#### **QUESTION 2**

A company has decided to install an Avaya CallPilot 1005 server at their new office location to deliver multimedia messaging functionality to their employees. They will be using Fax and Desktop Messaging applications. A technician has been tasked with installing the new Avaya CallPilot server.

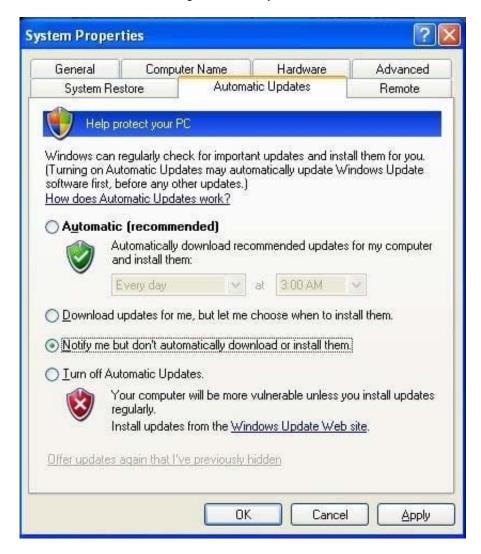

What should the Automatic updates settings be set to?

- A. Automatic (recommended)
- B. Download updates for me, but let me choose when to install them
- C. Notify me but don\\'t automatically download or install them
- D. Turnoff Automatic Updates

Correct Answer: A

# **QUESTION 3**

Which two additional software packages are installed during the Avaya CallPilot Reporter installation?

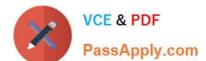

# https://www.passapply.com/7303.html

2024 Latest passapply 7303 PDF and VCE dumps Download

- A. Adobo Acrobat
- B. Crystal Repots
- C. Application Builder
- D. a Sybase database

Correct Answer: BD

#### **QUESTION 4**

Avaya CallPilot Manager and My CallPilot can be installed on a stand-alone Web server. The customer is evaluating the operating systems of the existing Web servers in their company. Which operating systems ate supported for the standalone Web server?

- A. Windows NTServer with IIS 4.5Windows 2000 Server(SP 1 and above) with IIS5.0
- B. Windows 2003 Server (Standard or Enterprise Edition) with IIS6.0 Windows Vista Server with IIS7.0
- C. Windows 2000 Server(SP 1 and above) with IIS 5.0Windows 2008 Server (Standard or enterprise Edition) with IIS 8.0
- D. Windows 2000 Server (SP 1 and above) with IIS 5.0Windows 2000AdvancedServerwith IIS 5.0

Correct Answer: B

#### **QUESTION 5**

A technician is preparing to install Avaya CallPilot RIs. 5.0 for a customer. They want to access the Avaya CallPilot system from the LAN and must provide some information for the installation. What information must the customer provide?

- A. DHCP server
- B. a Cat-5cable
- C. an Ethernet switch
- D. astatic IP address and subnetmask

Correct Answer: D

Latest 7303 Dumps

7303 PDF Dumps

7303 VCE Dumps